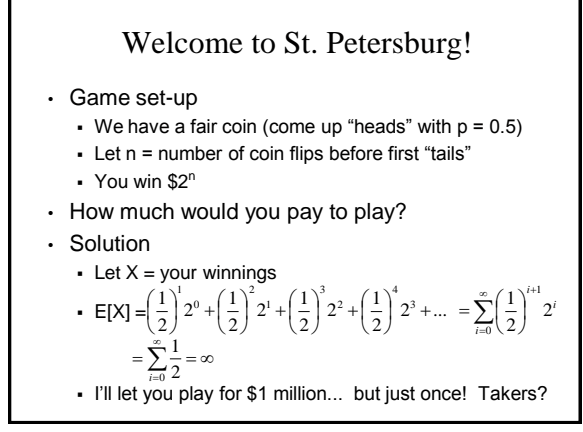

#### Breaking Vegas • Consider even money bet (e.g., bet "Red" in roulette)  $p = 18/38$  you win \$Y, otherwise  $(1 - p)$  you lose \$Y Consider this algorithm for one series of bets: 1. Y = \$1 2. Bet Y 3. If Win, stop 4. if Loss, Y = 2 \* Y, goto 2  $\text{-}$  Let Z = winnings upon stopping • E[Z] =  $\left(\frac{18}{38}\right)1 + \left(\frac{20}{38}\right) \left(\frac{18}{38}\right)(2-1) + \left(\frac{20}{38}\right) \left(\frac{18}{38}\right)(4-2-1) + ...$  Expected winnings ≥ 0. Use algorithm infinitely often! 18  $\frac{18}{38}$ (2-1) +  $\left(\frac{20}{38}\right)$ 18  $\frac{18}{38}$ ]  $1 + \left(\frac{20}{38}\right)$  $\left(\frac{18}{38}\right)1+\left(\frac{20}{38}\right)\left(\frac{18}{38}\right)(2-1)+\left(\frac{20}{38}\right)^2\left(\frac{18}{38}\right)(4-2-1)+...$  $\left(\frac{18}{38}\right)$  $\Big)$  $\Big($  $\left(\frac{20}{38}\right)^2$  $\bigg)(2-1)+\bigg(\frac{1}{2}\bigg)$  $\left(\frac{18}{38}\right)$  $\int_0^1$  $\left(\frac{20}{38}\right)$  $\bigg)1+\bigg(\frac{3}{2}\bigg)$  $\left(\frac{18}{38}\right)1$  $=$  $\left( \frac{1}{2} \right)$ 1  $1-\frac{20}{38}$ 1 38 18 38 20  $\frac{18}{38}$  $\left(2^{i} - \sum_{i=1}^{i} 2^{j-1}\right) = \left(\frac{18}{38}\right)$ 18 38 20 1  $\int \sqrt{36} f_{i=0}$ 1  $\sum_{i=1}^{1} \left( \frac{20}{38} \right) \left( \frac{10}{38} \right) \left( 2^{i} - \sum_{j=1}^{1} 2^{j-1} \right) = \left( \frac{10}{38} \right) \sum_{i=0}^{1} \left( \frac{20}{38} \right) = \left( \frac{10}{38} \right) \frac{1}{1-20} = 1$  $\int_{1-\frac{2}{3}}^{\infty}$  $\left(\frac{18}{38}\right)$  $\begin{pmatrix} 1 \\ 1 \end{pmatrix} = \begin{pmatrix} 1 \\ 1 \end{pmatrix}$  $\left(\frac{20}{38}\right)^7$  $\sum_{i=0}^{\infty}$  $=\left(\frac{18}{38}\right)^{1/2}$  $\left(2^{i} - \sum_{j=1}^{i} 2^{j-1}\right)$  $\int 2^{i}$  –  $\frac{1}{2}$  $\left(\frac{18}{38}\right)$  $\bigg) \bigg($  $=\sum_{i=0}^{\infty} \left(\frac{20}{38}\right)^i \left(\frac{18}{38}\right) \left(2^i - \sum_{j=1}^i 2^{j-1}\right) = \left(\frac{18}{38}\right) \sum_{i=0}^{\infty} \left(\frac{2}{3}\right)$  $_{=1}$  /  $\sqrt{30}$  /  $_{i=0}$  $\int_{0}^{\infty} (20)^{1/2} (18) \sqrt{2^{i} \sqrt{2}}$ <sub>*i</sub>*<sub>0</sub> (*30 )* (*30 )* (*30 )* (*30 )* <sub>*i*</sub><sub>1</sub></sub> *i i j i j i*

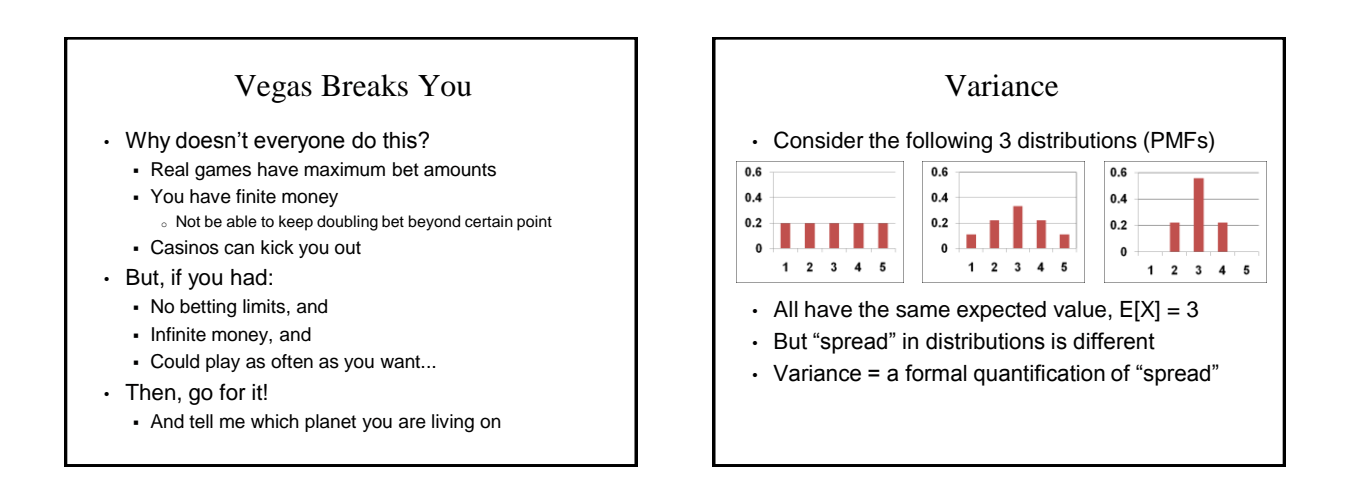

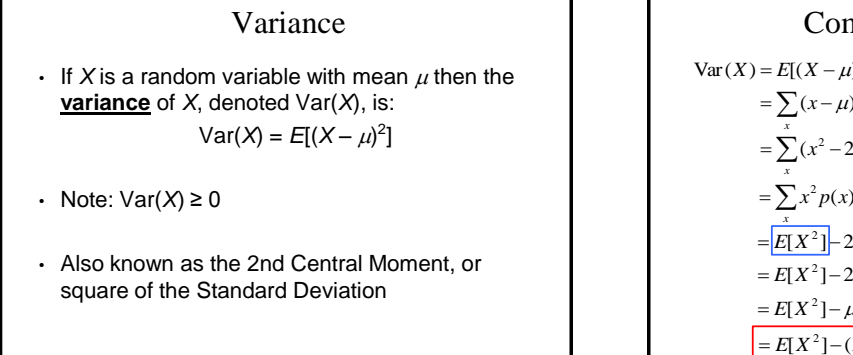

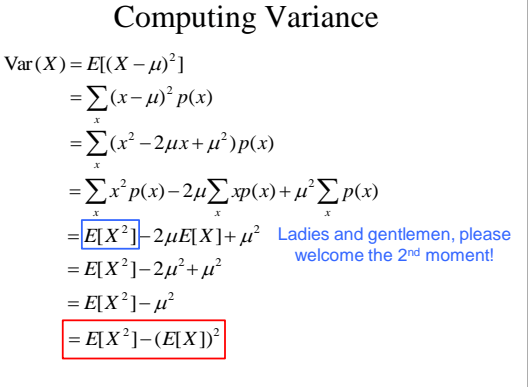

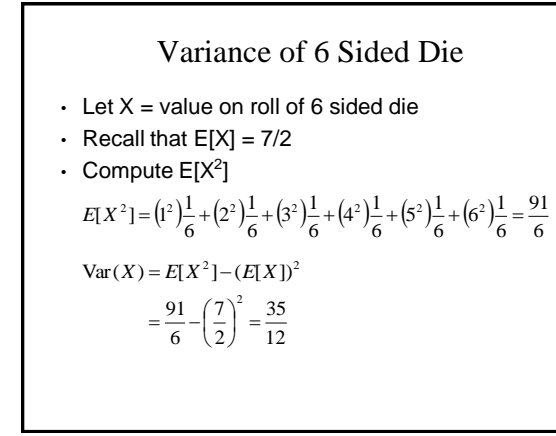

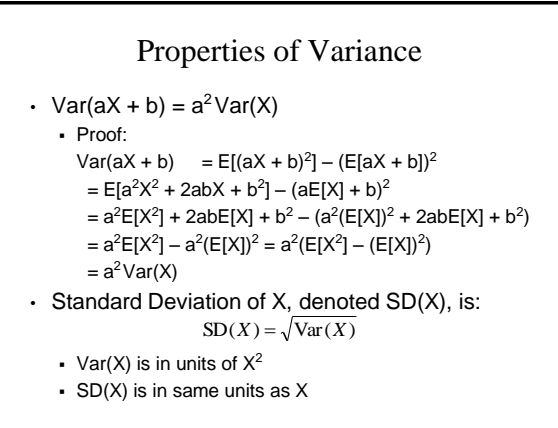

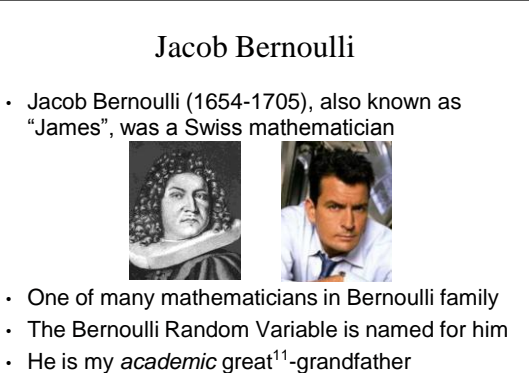

- 
- Resemblance to Charlie Sheen weak at best

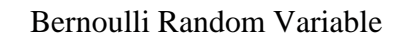

- Experiment results in "Success" or "Failure"
	- $\bullet$  X is random indicator variable (1 = success, 0 = failure)
	- $P(X = 1) = p(1) = p$   $P(X = 0) = p(0) = 1 p$
	- X is a **Bernoulli** Random Variable: X ~ Ber(p)
	- $\cdot$  E[X] = p
		- $Var(X) = p(1-p)$
- Examples
	- coin flip
	- random binary digit
	- whether a disk drive crashed

### Binomial Random Variable • Consider *n* independent trials of Ber(p) rand. var. X is number of successes in *n* trials X is a **Binomial** Random Variable: X ~ Bin(n, p) **•** By Binomial Theorem, we know that  $\sum_{i=1}^{\infty} P(X = i) = 1$ • Examples # of heads in *n* coin flips # of 1's in randomly generated length *n* bit string # of disk drives crashed in 1000 computer cluster <sup>o</sup> Assuming disks crash independently  $\binom{n}{i} p^i (1-p)^{n-i}$   $i = 0,1,...,n$  $P(X = i) = p(i) = {n \choose i} p^{i} (1-p)^{n-i}$   $i = 0,1,...,$  $\binom{n}{i}$  $= i$ ) =  $p(i) = {n \choose i} p^{i} (1-p)^{n-i}$ 0 *i*

## Three Coin Flips

• Three fair ("heads" with  $p = 0.5$ ) coins are flipped X is number of heads

• X ~ Bin(3, 0.5)  
\n
$$
P(X = 0) = \binom{3}{0} p^0 (1 - p)^3 = \frac{1}{8}
$$
\n
$$
P(X = 1) = \binom{3}{1} p^1 (1 - p)^2 = \frac{3}{8}
$$
\n
$$
P(X = 2) = \binom{3}{2} p^2 (1 - p)^1 = \frac{3}{8}
$$
\n
$$
P(X = 3) = \binom{3}{3} p^3 (1 - p)^0 = \frac{1}{8}
$$

# Error Correcting Codes

- Error correcting codes
	- Have original 4 bit string to send over network
	- Add 3 "parity" bits, and send 7 bits total
	- Each bit independently corrupted (flipped) in transition with probability 0.1
	- $\overline{X}$  = number of bits corrupted:  $X \sim Bin(7, 0.1)$
	- But, parity bits allow us to correct at most 1 bit error
- P(a correctable message is received)?
	- $P(X = 0) + P(X = 1)$

# Error Correcting Codes (cont)

• Using error correcting codes:  $X \sim Bin(7, 0.1)$  $\int_0^1 (0.1)^0 (0.9)^7 \approx 0.4783$  $(X = 0) = {7 \choose 0} (0.1)^0 (0.9)^7 \approx 0$  $P(X = 0) = \binom{7}{0}$ 

$$
P(X=1) = \binom{7}{1} (0.1)^1 (0.9)^6 \approx 0.3720
$$

 $P(X = 0) + P(X = 1) = 0.8503$ 

- What if we didn't use error correcting codes?
	- $\bullet$  X ~ Bin(4, 0.1)

• P(correct message received) = 
$$
P(X = 0)
$$

 $\int (0.1)^{0} (0.9)^{4} = 0.6561$  $(X = 0) = {4 \choose 0} (0.1)^0 (0.9)^4 = 0$  $P(X = 0) = \binom{4}{0}$ 

Using error correction improves reliability ~30%!

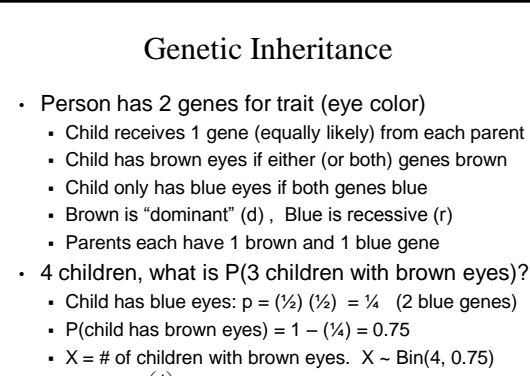

 $3\big(0.75)^3(0.25)^1 \approx 0.4219$  $(X = 3) = {4 \choose 3} (0.75)^3 (0.25)^1 \approx 0$  $P(X = 3) = \binom{4}{3}$ 

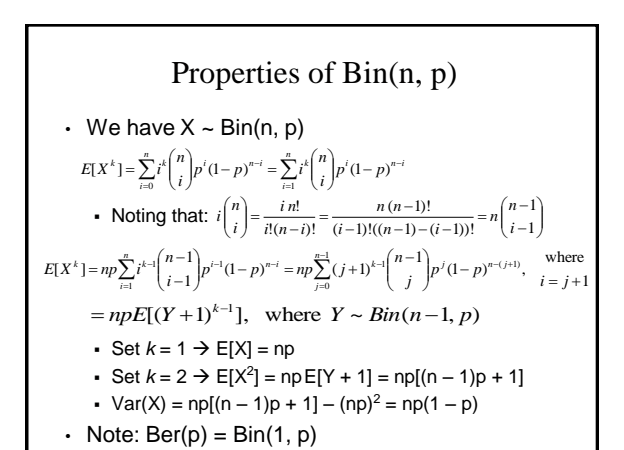

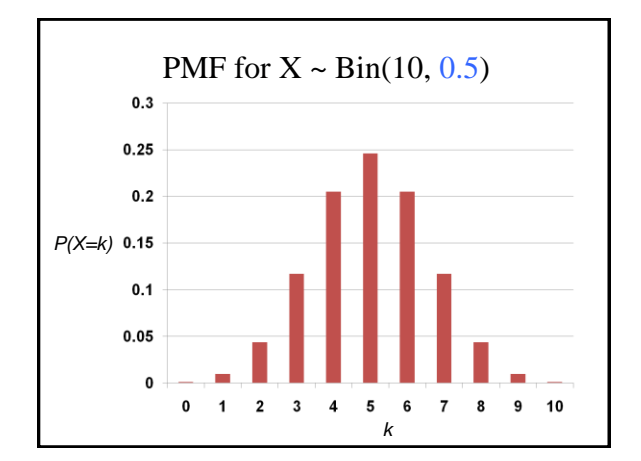

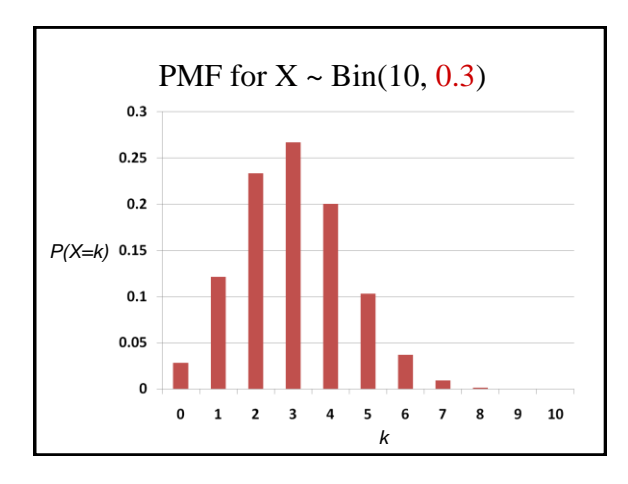

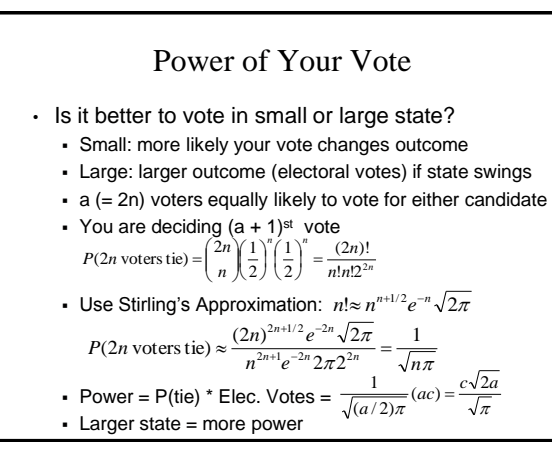